## VLC Media Player raccourcis clavier

## Raccourcis de base

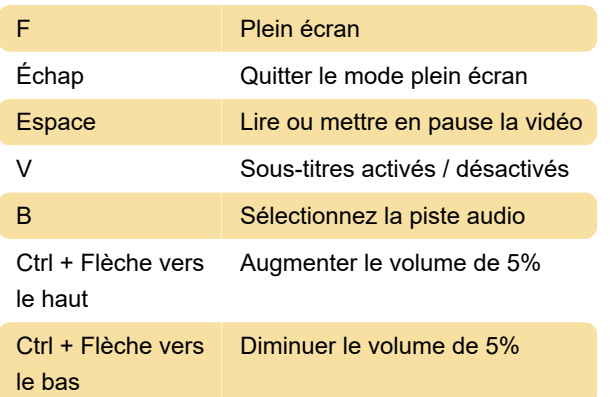

## Contrôles de lecture

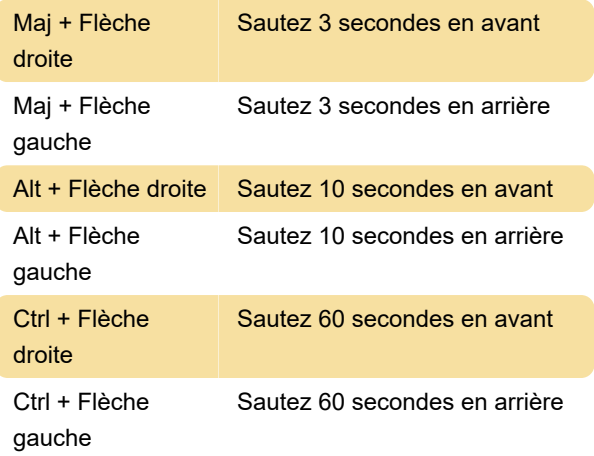

## Navigation dans les films

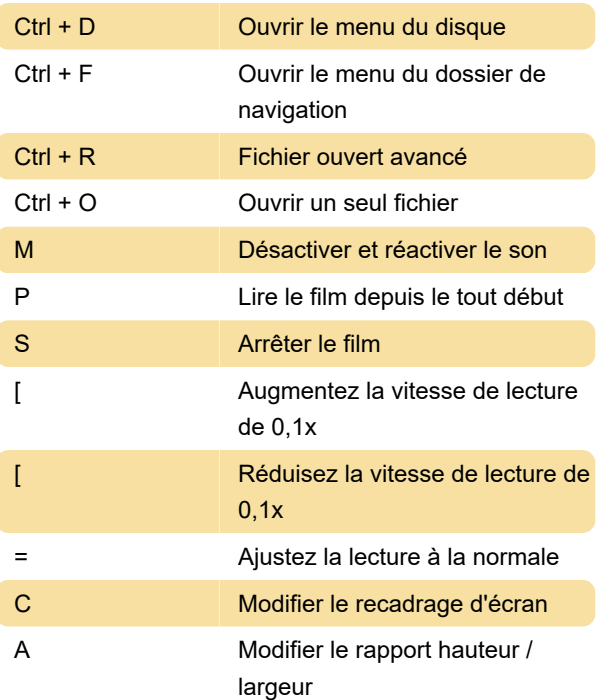

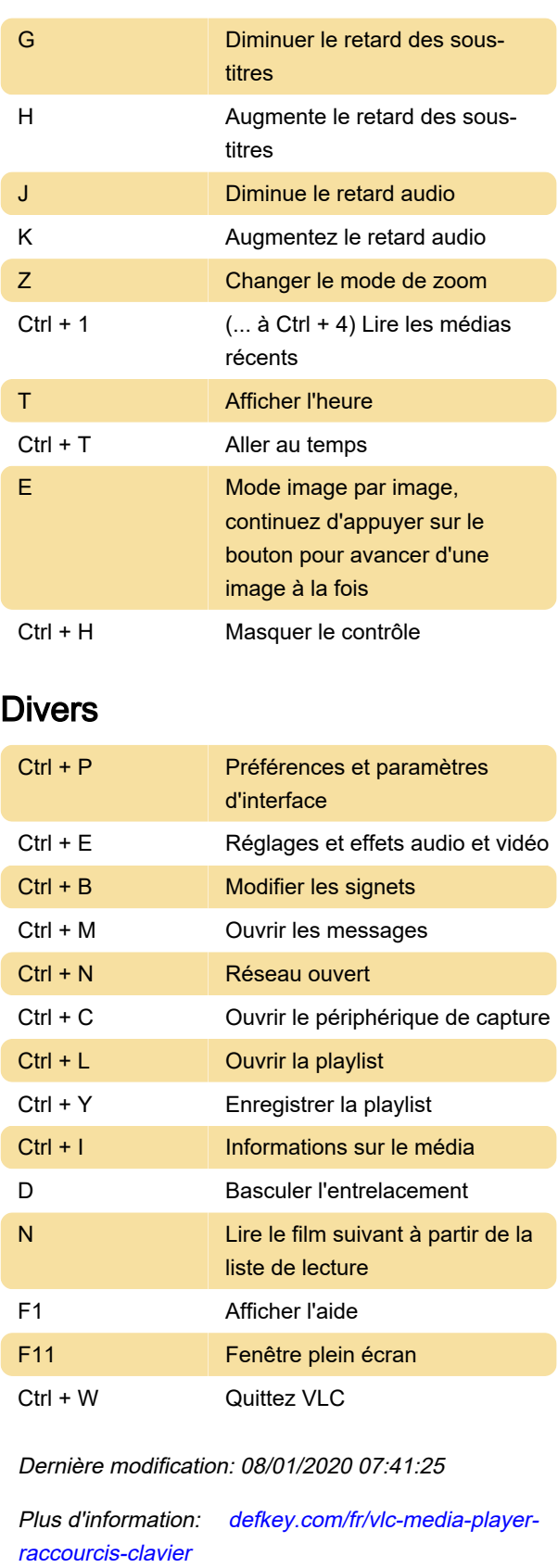

[Personnalisez ce PDF...](https://defkey.com/fr/vlc-media-player-raccourcis-clavier?pdfOptions=true)